## **МИНИСТЕРСТВО НАУКИ И ВЫСШЕГО ОБРАЗОВАНИЯ РОССИЙСКОЙ ФЕДЕРАЦИИ**

### **Федеральное государственное бюджетное образовательное учреждение высшего образования**

«ТОМСКИЙ ГОСУДАРСТВЕННЫЙ УНИВЕРСИТЕТ СИСТЕМ УПРАВЛЕНИЯ И РАДИОЭЛЕКТРОНИКИ» (ТУСУР)

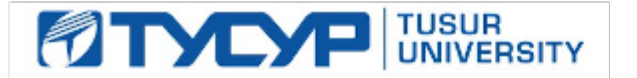

# УТВЕРЖДАЮ

Проректор по учебной работе Документ подписан электронной подписью

Сертификат: a1119608-cdff-4455-b54e-5235117c185c<br>Владелец: Сенченко Павел Васильевич Действителен: с 17.09.2019 по 16.09.2024

### РАБОЧАЯ ПРОГРАММА ДИСЦИПЛИНЫ

#### **Объектно-ориентированное программирование**

Уровень образования: **высшее образование - бакалавриат** Направление подготовки / специальность: **15.03.04 Автоматизация технологических процессов и производств** Направленность (профиль) / специализация: **Системы автоматизации технологических процессов и производств**  Форма обучения: **очная** Факультет: **ФВС, Факультет вычислительных систем** Кафедра: **КСУП, Кафедра компьютерных систем в управлении и проектировании** Курс: **2** Семестр: **3** Учебный план набора 2020 года

Распределение рабочего времени

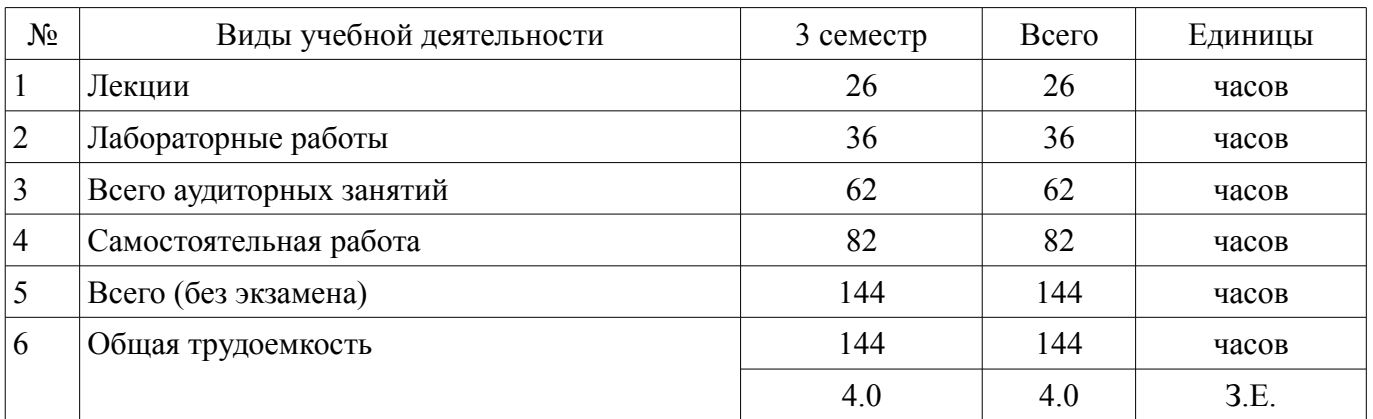

Зачёт с оценкой: 3 семестр

Томск

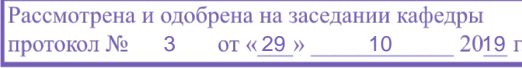

## ЛИСТ СОГЛАСОВАНИЯ

Рабочая программа дисциплины составлена с учетом требований федерального государственного образовательного стандарта высшего образования (ФГОС ВО) по направлению подготовки (специальности) 15.03.04 Автоматизация технологических процессов и производств, утвержденного 12.03.2015 года, рассмотрена и одобрена на заседании кафедры КСУП « »  $20$  года, протокол  $\mathcal{N}_2$ 

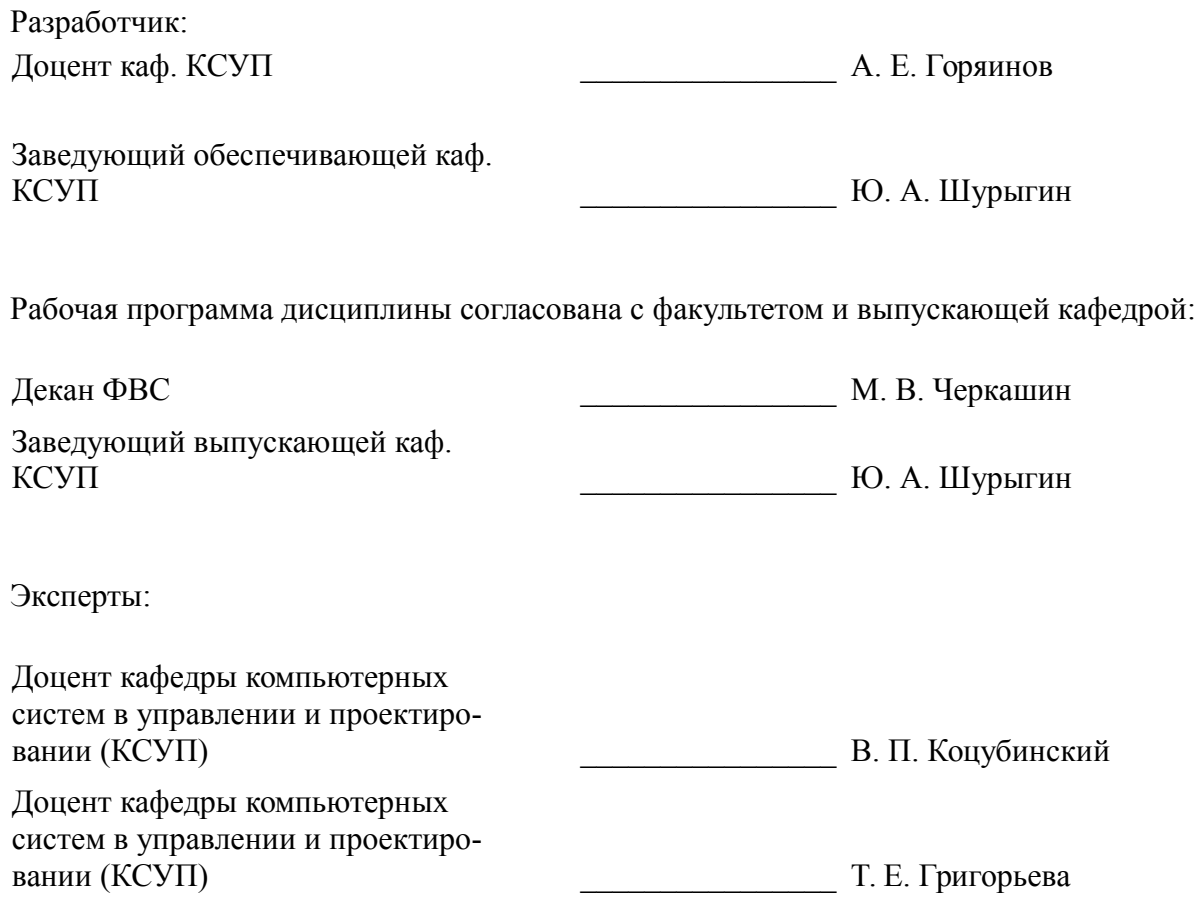

### 1. Цели и задачи дисциплины

#### 1.1. Цели дисциплины

Научить студента объектно-ориентированной парадигме программирования и привить практические навыки её применения в реальных задачах.

#### 1.2. Залачи лисциплины

 $\equiv$ Освоить объектно-ориентированную парадигму программирования применительно к выбранной предметной области;

Освоить понятия, используемые в объектно-ориентированном подходе:

 $\equiv$ Освоить основные методы объектно-ориентированного проектирования и анализа программных систем.

### 2. Место дисциплины в структуре ОПОП

Дисциплина «Объектно-ориентированное программирование» (Б1.В.02.02) относится к блоку 1 (вариативная часть).

Предшествующими дисциплинами, формирующими начальные знания, являются: Программирование.

Последующими дисциплинами являются: Системное программное обеспечение.

### 3. Требования к результатам освоения дисциплины

Процесс изучения дисциплины направлен на формирование следующих компетенций:

- ПК-19 способностью участвовать в работах по моделированию продукции, технологических процессов, производств, средств и систем автоматизации, контроля, диагностики, испытаний и управления процессами, жизненным циклом продукции и ее качеством с использованием современных средств автоматизированного проектирования, по разработке алгоритмического и программного обеспечения средств и систем автоматизации и управления процессами;

В результате изучения дисциплины обучающийся должен:

знать Основные сущности, используемые в объектно-ориентированном программировании: классы: объекты: свойства: метолы: интерфейсы: шаблоны. Основные понятия, присушие классам и объектам: инкапсуляция: агрегация: полиморфизм: наследование.

уметь Проводить объектно-ориентированную декомпозицию сущностей предметной области; выделять из этих сущностей классы, объекты; для классов и объектов выделять значимые свойства и методы. изменить удалить.

владеть Способностью реализовать на одном из объектно-ориентированных языков программирования формализованную модель сущностей реального мира. Одной из распространённых интегрированных сред разработки (IDE).

### 4. Объем дисциплины и виды учебной работы

Общая трудоемкость дисциплины составляет 4.0 зачетных единицы и представлена в табли- $\pi$  4 1

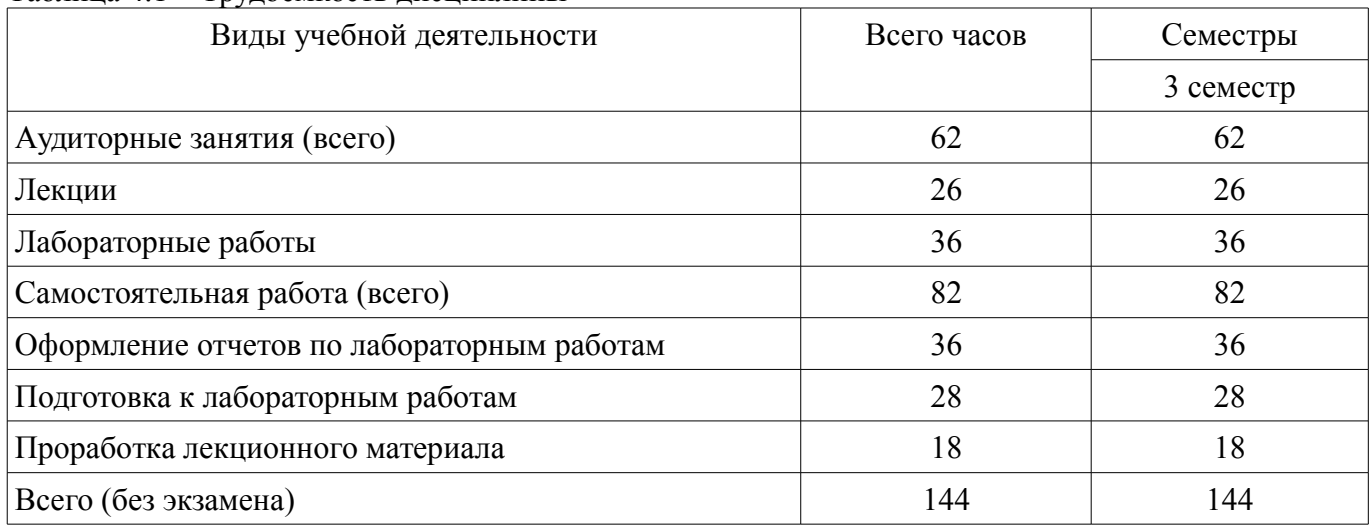

Таблина 4 1 – Трудоемкость лисниплины

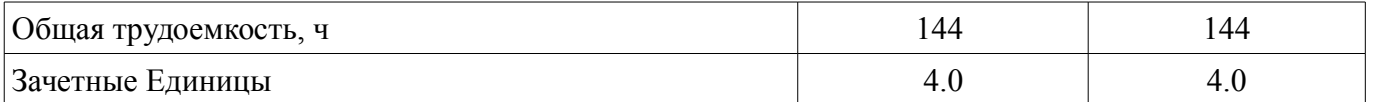

### **5. Содержание дисциплины**

### **5.1. Разделы дисциплины и виды занятий**

Разделы дисциплины и виды занятий приведены в таблице 5.1.

Таблица 5.1 – Разделы дисциплины и виды занятий

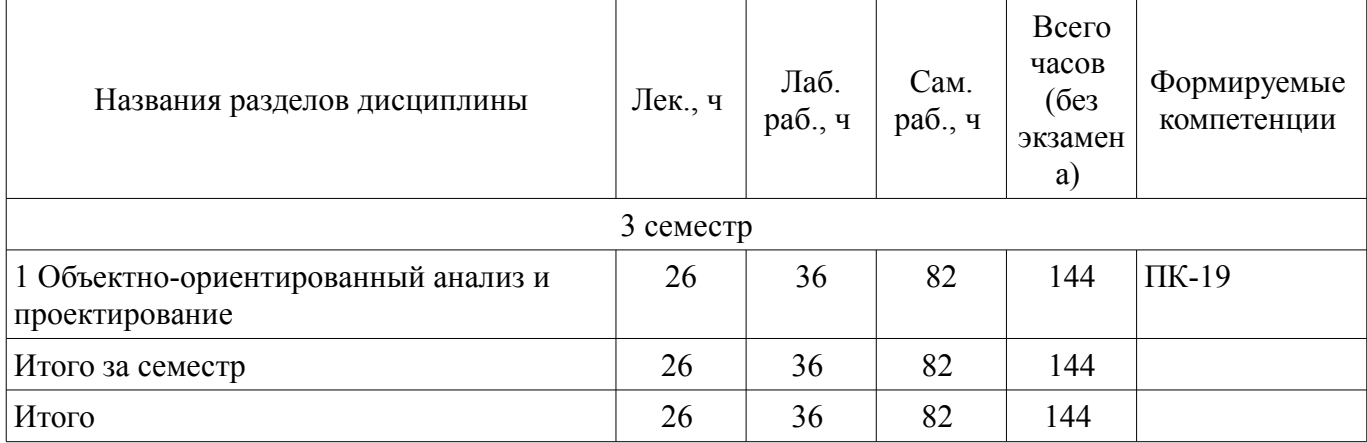

### **5.2. Содержание разделов дисциплины (по лекциям)**

Содержание разделов дисциплин (по лекциям) приведено в таблице 5.2. Таблица 5.2 – Содержание разделов дисциплин (по лекциям)

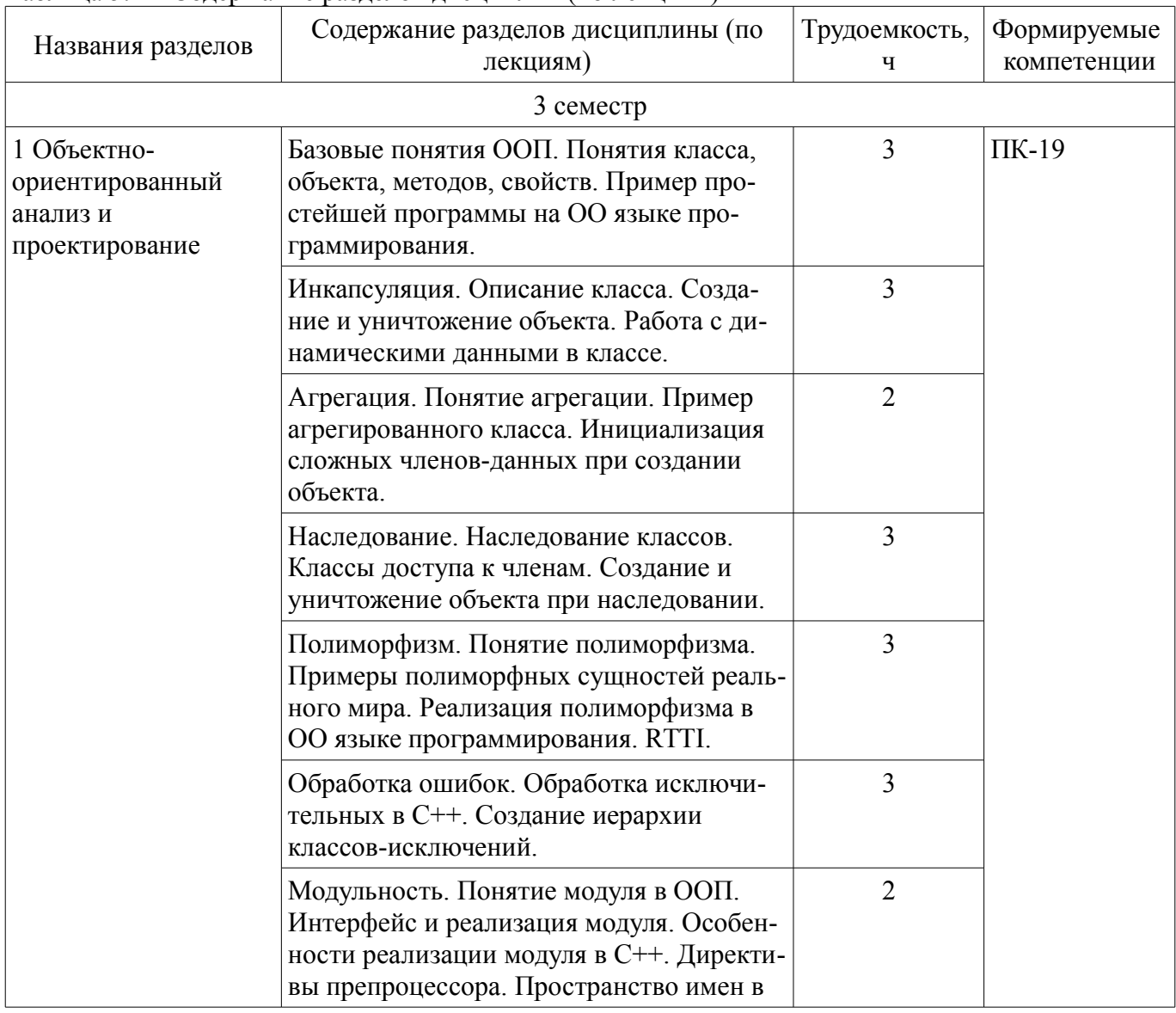

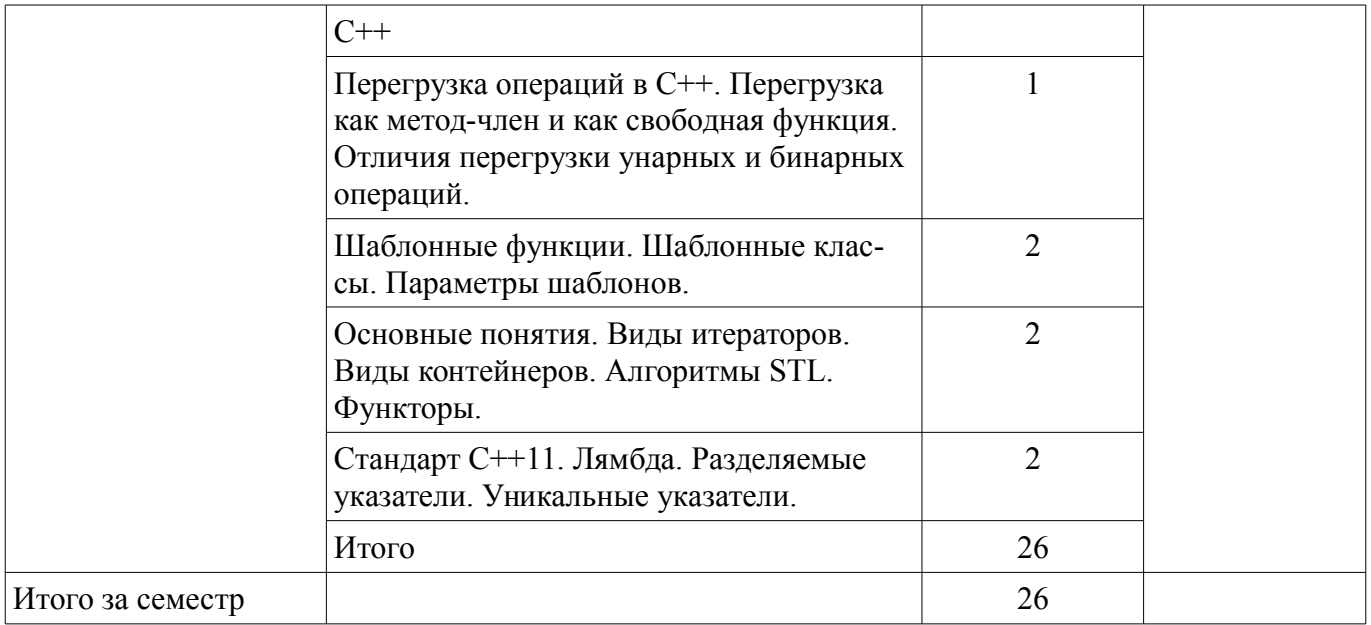

## **5.3. Разделы дисциплины и междисциплинарные связи с обеспечивающими (предыдущими) и обеспечиваемыми (последующими) дисциплинами**

Разделы дисциплины и междисциплинарные связи с обеспечивающими (предыдущими) и обеспечиваемыми (последующими) дисциплинами представлены в таблице 5.3. Таблица 5.3 – Разделы дисциплины и междисциплинарные связи

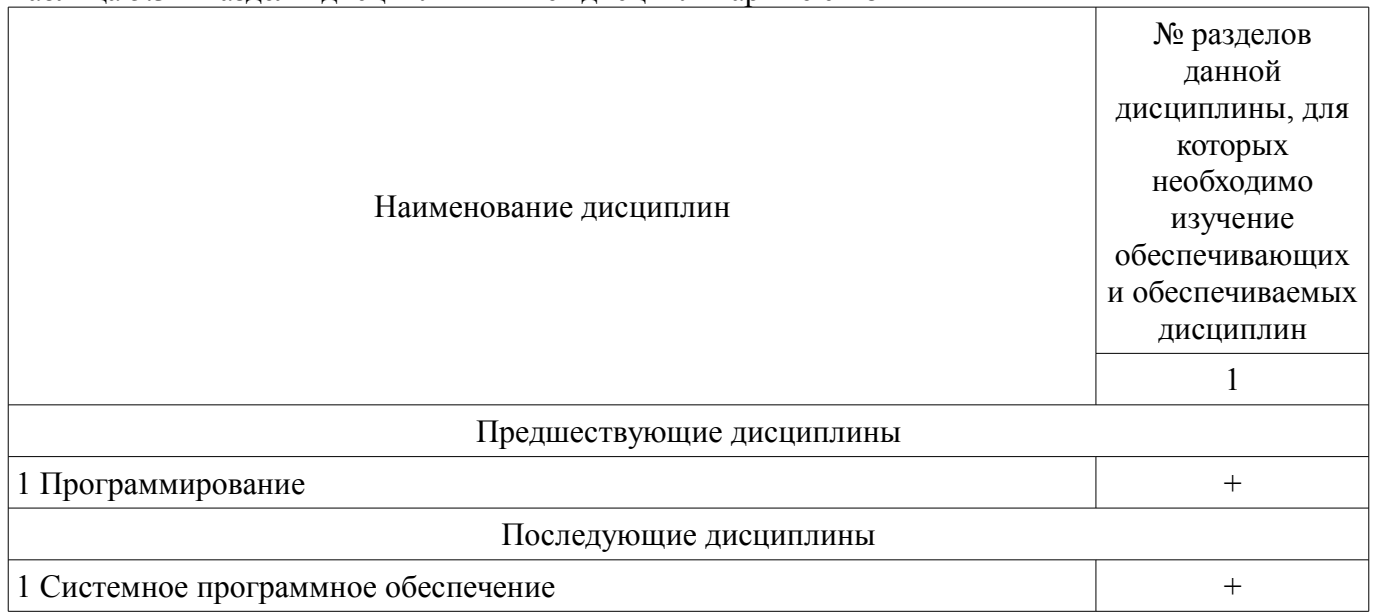

## **5.4. Соответствие компетенций, формируемых при изучении дисциплины, и видов занятий**

Соответствие компетенций, формируемых при изучении дисциплины, и видов занятий представлено в таблице 5.4.

Таблица 5.4 – Соответствие компетенций, формируемых при изучении дисциплины, и видов занятий

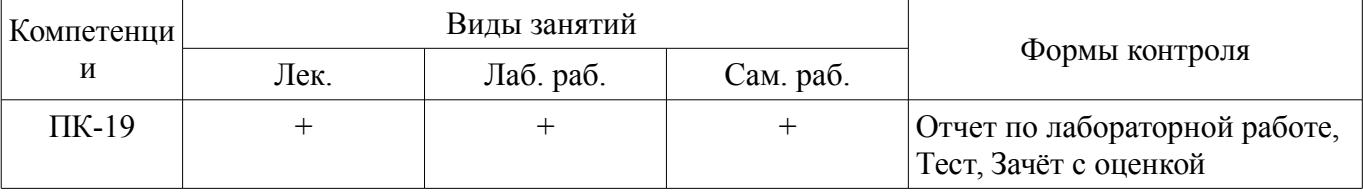

# **6. Интерактивные методы и формы организации обучения**

Не предусмотрено РУП.

## **7. Лабораторные работы**

Наименование лабораторных работ приведено в таблице 7.1.

Таблица 7.1 – Наименование лабораторных работ

| Названия разделов                                            | Наименование лабораторных работ       | Трудоемкость,<br>ч | Формируемые<br>компетенции |
|--------------------------------------------------------------|---------------------------------------|--------------------|----------------------------|
| 3 семестр                                                    |                                       |                    |                            |
| 1 Объектно-<br>ориентированный<br>анализ и<br>проектирование | Реализация простейшего класса         | 4                  | $\Pi K-19$                 |
|                                                              | Агрегирование                         | 4                  |                            |
|                                                              | Наследование                          | 6                  |                            |
|                                                              | Полиморфизм                           | 6                  |                            |
|                                                              | Шаблоны                               | 6                  |                            |
|                                                              | Стандартная библиотека шаблонов (STL) | 10                 |                            |
|                                                              | Итого                                 | 36                 |                            |
| Итого за семестр                                             |                                       | 36                 |                            |

## **8. Практические занятия (семинары)**

Не предусмотрено РУП.

## **9. Самостоятельная работа**

Виды самостоятельной работы, трудоемкость и формируемые компетенции представлены в таблице 9.1.

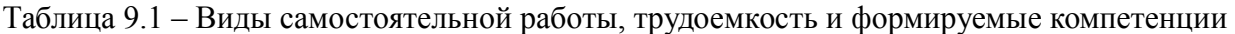

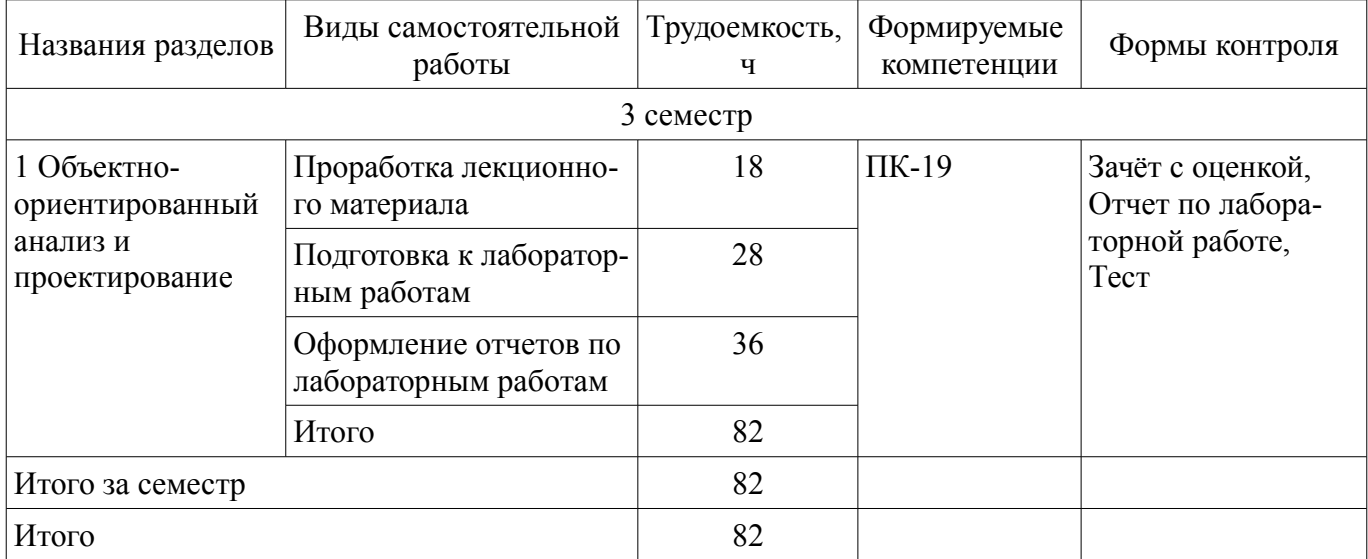

## **10. Курсовой проект / курсовая работа**

Не предусмотрено РУП.

## **11. Рейтинговая система для оценки успеваемости обучающихся**

## **11.1. Балльные оценки для элементов контроля**

Таблица 11.1 – Балльные оценки для элементов контроля

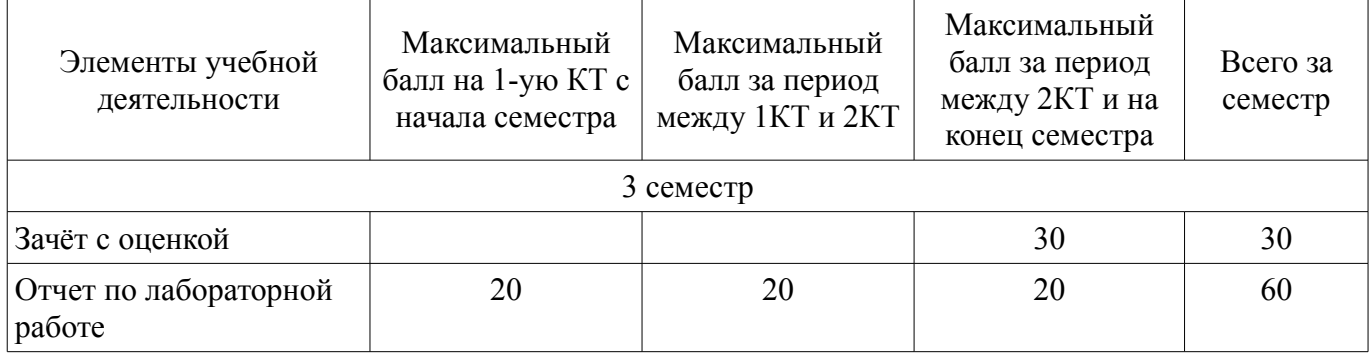

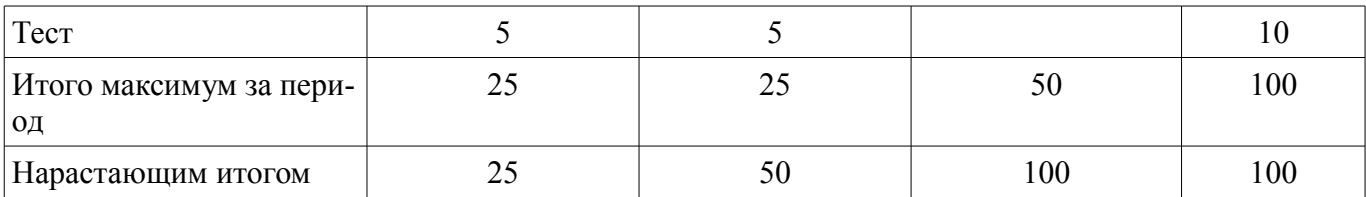

## **11.2. Пересчет баллов в оценки за контрольные точки**

Пересчет баллов в оценки за контрольные точки представлен в таблице 11.2. Таблица 11.2 – Пересчет баллов в оценки за контрольные точки

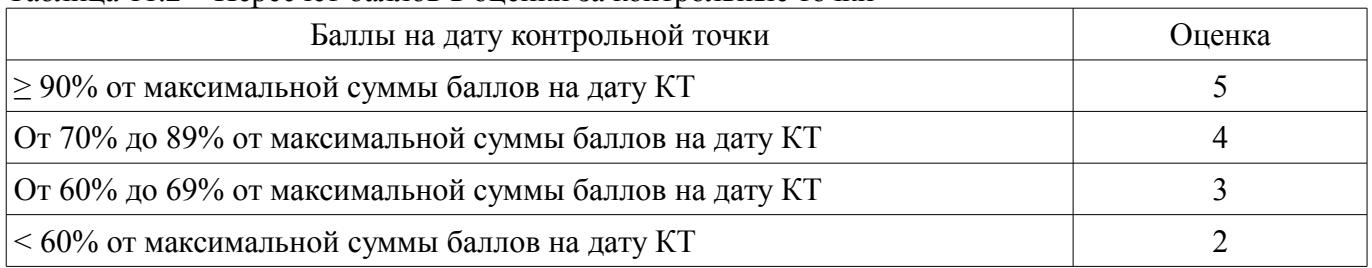

## **11.3. Пересчет суммы баллов в традиционную и международную оценку**

Пересчет суммы баллов в традиционную и международную оценку представлен в таблице 11.3.

Таблица 11.3 – Пересчет суммы баллов в традиционную и международную оценку

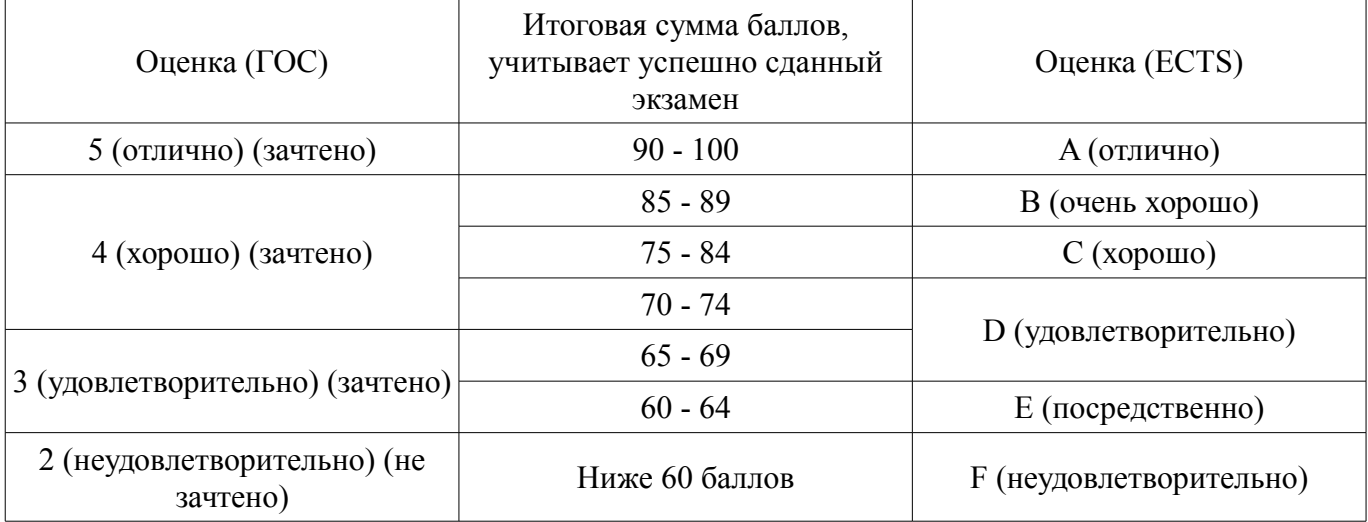

## **12. Учебно-методическое и информационное обеспечение дисциплины**

## **12.1. Основная литература**

1. Объектно-ориентированное программирование [Электронный ресурс]: Учебное пособие / В. В. Романенко - 2014. 475 с. — Режим доступа: https://edu.tusur.ru/publications/4872 (дата обращения: 01.06.2022).

2. Практикум по объектно-ориентированному программированию [Электронный ресурс]: Учебное пособие / Ю. В. Морозова - 2021. 186 с. — Режим доступа: https://edu.tusur.ru/publications/9758 (дата обращения: 01.06.2022).

## **12.2. Дополнительная литература**

1. Новые технологии в программировании [Электронный ресурс]: Учебное пособие / Д. В. Гарайс, А. Е. Горяинов, А. А. Калентьев - 2014. 176 с. — Режим доступа: https://edu.tusur.ru/publications/5796 (дата обращения: 01.06.2022).

## **12.3. Учебно-методические пособия**

## **12.3.1. Обязательные учебно-методические пособия**

1. Объектно-ориентированное программирование [Электронный ресурс]: Учебно-методическое пособие / А.Е. Горяинов - 2022. 154 с. (методические указания для выполнения лабораторных работ и самостоятельной работы приведены на стр. 5- 153 с. — Режим доступа: https://new.kcup.tusur.ru/library/obektno-orientirovannoe-programmirovanie-1 (дата обращения: 01.06.2022).

### **12.3.2. Учебно-методические пособия для лиц с ограниченными возможностями здоровья и инвалидов**

Учебно-методические материалы для самостоятельной и аудиторной работы обучающихся из числа лиц с ограниченными возможностями здоровья и инвалидов предоставляются в формах, адаптированных к ограничениям их здоровья и восприятия информации.

### **Для лиц с нарушениями зрения:**

- в форме электронного документа;
- в печатной форме увеличенным шрифтом.

### **Для лиц с нарушениями слуха:**

- в форме электронного документа;
- в печатной форме.

### **Для лиц с нарушениями опорно-двигательного аппарата:**

- в форме электронного документа;
- в печатной форме.

### **12.4. Профессиональные базы данных и информационные справочные системы**

1. http://msdn.com, www.ieeexplore.ieee.org

2. Дополнительно к профессиональным базам данных рекомендуется использовать информационные, справочные и нормативные базы данных https://lib.tusur.ru/ru/resursy/bazy-dannyh

### **13. Материально-техническое обеспечение дисциплины и требуемое программное обеспечение**

## **13.1. Общие требования к материально-техническому и программному обеспечению дисциплины**

### **13.1.1. Материально-техническое и программное обеспечение для лекционных занятий**

Для проведения занятий лекционного типа, групповых и индивидуальных консультаций, текущего контроля и промежуточной аттестации используется учебная аудитория с количеством посадочных мест не менее 22-24, оборудованная доской и стандартной учебной мебелью. Имеются демонстрационное оборудование и учебно-наглядные пособия, обеспечивающие тематические иллюстрации по лекционным разделам дисциплины.

## **13.1.2. Материально-техническое и программное обеспечение для лабораторных работ**

Лаборатория информационного обеспечения систем управления

учебная аудитория для проведения занятий лекционного типа, учебная аудитория для проведения занятий практического типа, учебная аудитория для проведения занятий лабораторного типа, помещение для проведения текущего контроля и промежуточной аттестации, помещение для самостоятельной работы

634034, Томская область, г. Томск, Вершинина улица, д. 74, 329 ауд.

Описание имеющегося оборудования:

- Плазменная панель Samsung;

- Магнитно-маркерная доска;
- Комплект специализированной учебной мебели;

- Рабочее место преподавателя.

Программное обеспечение:

- Enterprise Architect
- Microsoft Visual Studio 2013 Professional

## **13.1.3. Материально-техническое и программное обеспечение для самостоятельной работы**

Для самостоятельной работы используются учебные аудитории (компьютерные классы), расположенные по адресам:

- 634050, Томская область, г. Томск, Ленина проспект, д. 40, 233 ауд.;

- 634045, Томская область, г. Томск, ул. Красноармейская, д. 146, 201 ауд.;

- 634034, Томская область, г. Томск, Вершинина улица, д. 47, 126 ауд.;

- 634034, Томская область, г. Томск, Вершинина улица, д. 74, 207 ауд.

Состав оборудования:

- учебная мебель;
- компьютеры класса не ниже ПЭВМ INTEL Celeron D336 2.8ГГц. 5 шт.;

- компьютеры подключены к сети «Интернет» и обеспечивают доступ в электронную информационно-образовательную среду университета.

Перечень программного обеспечения:

- Microsoft Windows;
- OpenOffice;
- Kaspersky Endpoint Security 10 для Windows;

- 7-Zip;

- Google Chrome.

### **13.2. Материально-техническое обеспечение дисциплины для лиц с ограниченными возможностями здоровья и инвалидов**

Освоение дисциплины лицами с ограниченными возможностями здоровья и инвалидами осуществляется с использованием средств обучения общего и специального назначения.

При занятиях с обучающимися **с нарушениями слуха** предусмотрено использование звукоусиливающей аппаратуры, мультимедийных средств и других технических средств приема/передачи учебной информации в доступных формах, мобильной системы преподавания для обучающихся с инвалидностью, портативной индукционной системы. Учебная аудитория, в которой занимаются обучающиеся с нарушением слуха, оборудована компьютерной техникой, аудиотехникой, видеотехникой, электронной доской, мультимедийной системой.

При занятиях с обучающимися **с нарушениями зрениями** предусмотрено использование в лекционных и учебных аудиториях возможности просмотра удаленных объектов (например, текста на доске или слайда на экране) при помощи видеоувеличителей для комфортного просмотра.

При занятиях с обучающимися **с нарушениями опорно-двигательного аппарата** используются альтернативные устройства ввода информации и другие технические средства приема/передачи учебной информации в доступных формах, мобильной системы обучения для людей с инвалидностью.

### **14. Оценочные материалы и методические рекомендации по организации изучения дисциплины**

### **14.1. Содержание оценочных материалов и методические рекомендации**

Для оценки степени сформированности и уровня освоения закрепленных за дисциплиной компетенций используются оценочные материалы в составе:

### **14.1.1. Тестовые задания**

1) Класс, содержащий хотя бы одну чисто виртуальную функцию, называется … Вложенным Абстрактным Статическим Виртуальным 2) Класс, созданный с помощью механизма наследования, называется … Дочерним Базовым Статическим Вложенным 3) Пользовательский тип данных, принимающий значения из ограниченного набора именованных констант, называется … Структурой

Объединением

Перечислением

Классом

4) Метод класса, содержащий инструкции, выполняющиеся при создании экземпляра класса, называется ...

Виртуальным Создающим Рекурсивным Конструктором 5) Метод класса, предоставляющий доступ к полю класса, называется ... Конструктором Перегруженным методом Деструктором Свойством (методом-аксессором) 6) Взаимодействие двух объектов как «часть-целое» называется ... Наследование Агрегация Использование Реализация 7) Функция, реализация которой может быть изменена в дочернем классе, называется ... Виртуальной Рекуррентной Абстрактной Прототипом 8) Описание функции, реализация которой может быть задано в другой части программы, называется ... Абстрактной Разделенной Прототипом Ссылочной

9) С помощью какой конструкции в языке Cи++ указывается, что функция является чисто виртуальной?

**FULL VIRTUAL:** 

 $=$  NULL

 $= 0$ :

 $\{\}$ ;

10) Указатель на базовый класс позволяет ...

Вызывать через разыменование метолы дочерних классов

Хранить адреса объектов дочерних классов

Определить порядок вызова конструкторов при создании экземпляров дочерних классов Преобразовывать объекты дочерних классов к типу базового класса

11) Какой модификатор доступа языка Си++ ограничивает доступ к членам класса только в пределах класса?

Private

Public

Protected

Internal

12) Какой модификатор доступа языка Си++ ограничивает доступ к членам класса только в пределах иерархии наследования?

Public

Private

Internal

Protected

13) Механизм языка программирования, позволяющий объединять в едином описании состояние и поведение объекта, называется ...

Абстрагированием

Инкапсуляцией

Наследованием

Полиморфизмом

14) Механизм языка программирования, позволяющий вызывать реализацию дочерних классов через единый интерфейс базового класса, называется ...

Динамическая типизация

Полиморфизм

Наследование

Рефлексия

15) Класс, для которого в пределах всего времени работы программы существует единственный экземпляр, называется ...

Динамический класс

Вложенный класс

Статический класс

Базовый класс

16) При попытке создания экземпляра абстрактного класса

Произойдет ошибка компиляции

Произойдет ошибка на этапе выполнения

Произойдет ошибка на этапе компоновки

Программа отработает корректно

17) С помощью какого ключевого слова создаются шаблонные классы в языке Си++?

Template Pattern

Class

Union

18) Какой модификатор доступа неявно указывается при описании класса?

Public

Protected

Private

Internal

19) Набор сообщений, которые можно послать экземпляру класса, называется...

Мошность

Индивидуальность

Состояние

Поведение

20) Какая связь на UML-лиаграммах классов обозначается как сплошная стрелочка с закрашенным ромбом и не закрытым наконечником?

Реализания Наследование Композиния Использование

### 14.1.2. Вопросы для зачёта с оценкой

Условные операторы языка Cu++ - назначение. Инструкция if. Инструкция if-else. Лестничные (каскадные) условные операторы. Инструкция switch. Применение case и default в конструкции switch. Тернарный условный оператор "?".

Оператор ";". Выражения - операция присваивания, логические операции и операции сравнения, операции инкремента и декремента, побитовые операции, приоритеты выполнения операций. Блок кода. Понятие области видимости и времени жизни переменных. Уникальность имен переменных в блоке кода. Локальные и глобальные переменные.

Типы данных char и bool. Двоичное представление char и bool в памяти. Работа с символами в языке Cи++. ASCII-таблица кодов. Логические операции сложения, умножения, отрицания. Операции сравнения.

Типы данных int и double. Диапазоны значений. Двоичное представление int и double в па-

мяти. Операции инкремента/декремента. Разница в операциях деления для int и double.

Стандартные типы данных - диапазоны значений, их размеры в байтах. Создание переменных конкретных типов данных - объявление и инициализация. Оператор присваивания. Квалификатор const. Явное и неявное преобразование типов. Тип данных void.

## 14.1.3. Темы лабораторных работ

Реализация простейшего класса Агрегирование Наследование Полиморфизм Шаблоны

### 14.2. Требования к оценочным материалам для лиц с ограниченными возможностями здоровья и инвалидов

Для лиц с ограниченными возможностями здоровья и инвалидов предусмотрены дополнительные оценочные материалы, перечень которых указан в таблице 14.

Таблица 14 - Дополнительные материалы оценивания для лиц с ограниченными возможностями здоровья и инвалидов

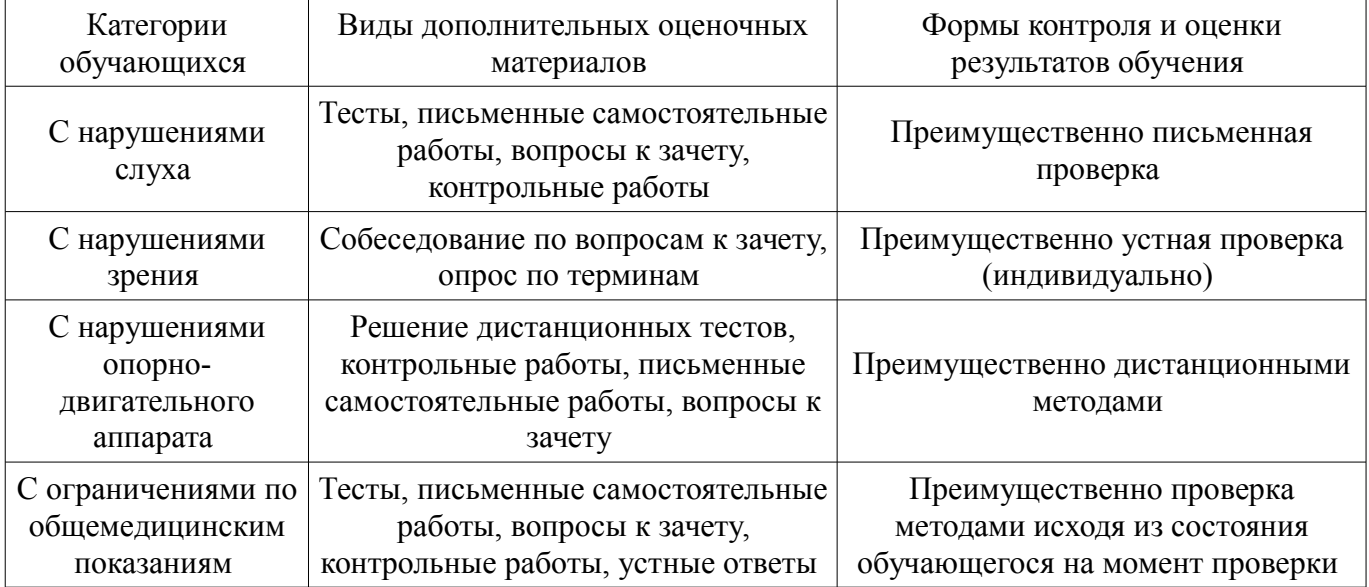

### 14.3. Методические рекомендации по оценочным материалам для лиц с ограниченными возможностями здоровья и инвалидов

Для лиц с ограниченными возможностями здоровья и инвалидов предусматривается доступная форма предоставления заданий оценочных средств, а именно:

- в печатной форме;
- $\frac{1}{2}$ в печатной форме с увеличенным шрифтом;
- в форме электронного документа;  $\,$
- методом чтения ассистентом задания вслух;  $\equiv$
- $\overline{a}$ предоставление задания с использованием сурдоперевода.

Лицам с ограниченными возможностями здоровья и инвалидам увеличивается время на подготовку ответов на контрольные вопросы. Для таких обучающихся предусматривается доступная форма предоставления ответов на задания, а именно:

- письменно на бумаге;
- набор ответов на компьютере;  $\equiv$
- набор ответов с использованием услуг ассистента;  $\equiv$
- $\equiv$ представление ответов устно.

Процедура оценивания результатов обучения лиц с ограниченными возможностями здоровья и инвалидов по дисциплине предусматривает предоставление информации в формах, адаптированных к ограничениям их здоровья и восприятия информации:

## Для лиц с нарушениями зрения:

- в форме электронного документа;
	- в печатной форме увеличенным шрифтом.

# **Для лиц с нарушениями слуха:**

- в форме электронного документа;
- в печатной форме.

# **Для лиц с нарушениями опорно-двигательного аппарата:**

- в форме электронного документа;
- в печатной форме.

При необходимости для лиц с ограниченными возможностями здоровья и инвалидов процедура оценивания результатов обучения может проводиться в несколько этапов.